## Support Process

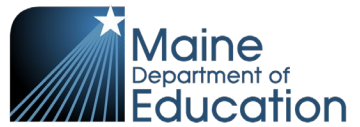

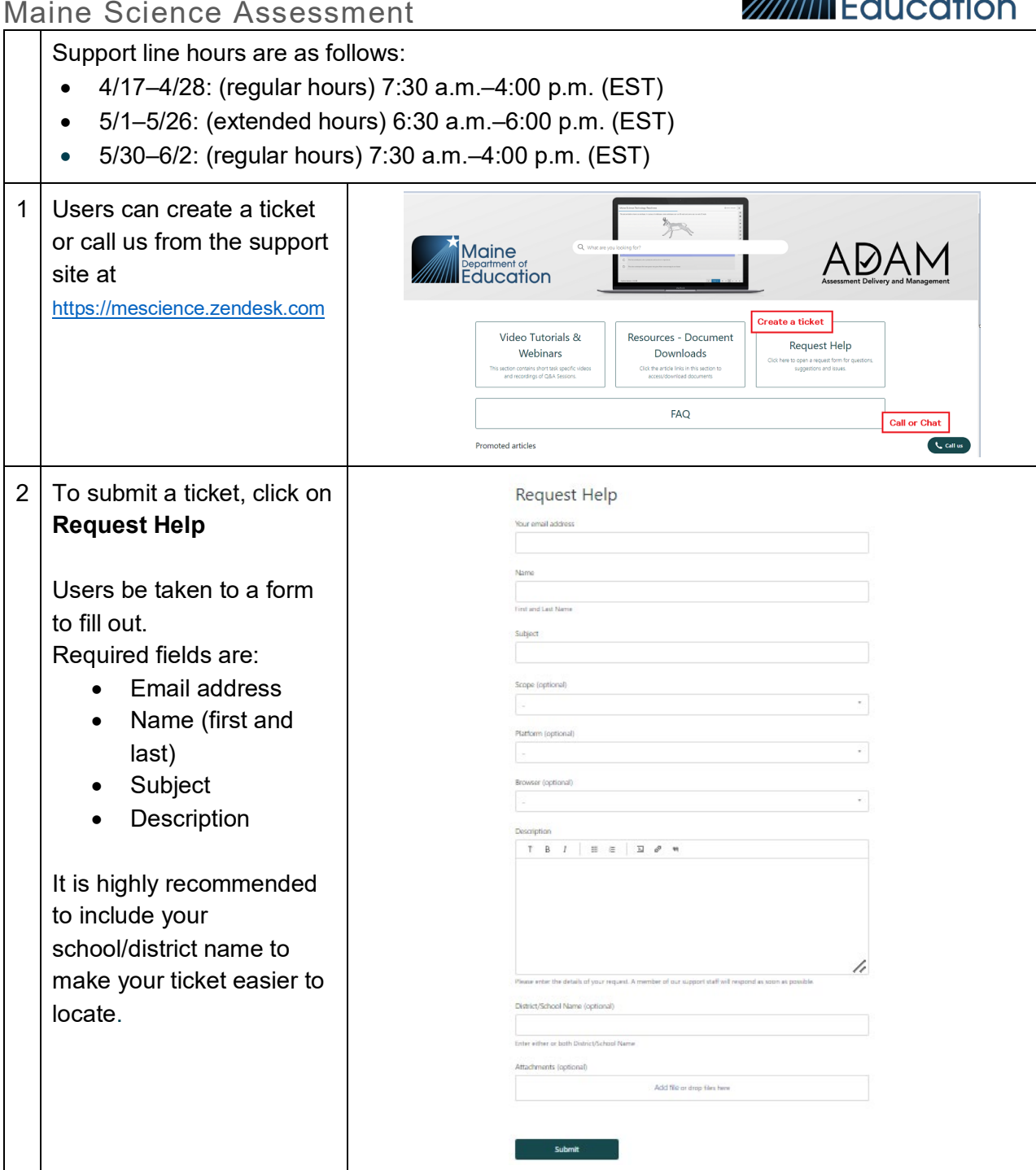

## Support Process Maine Science Assessment

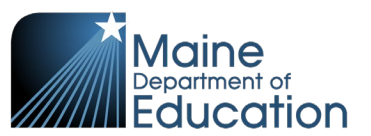

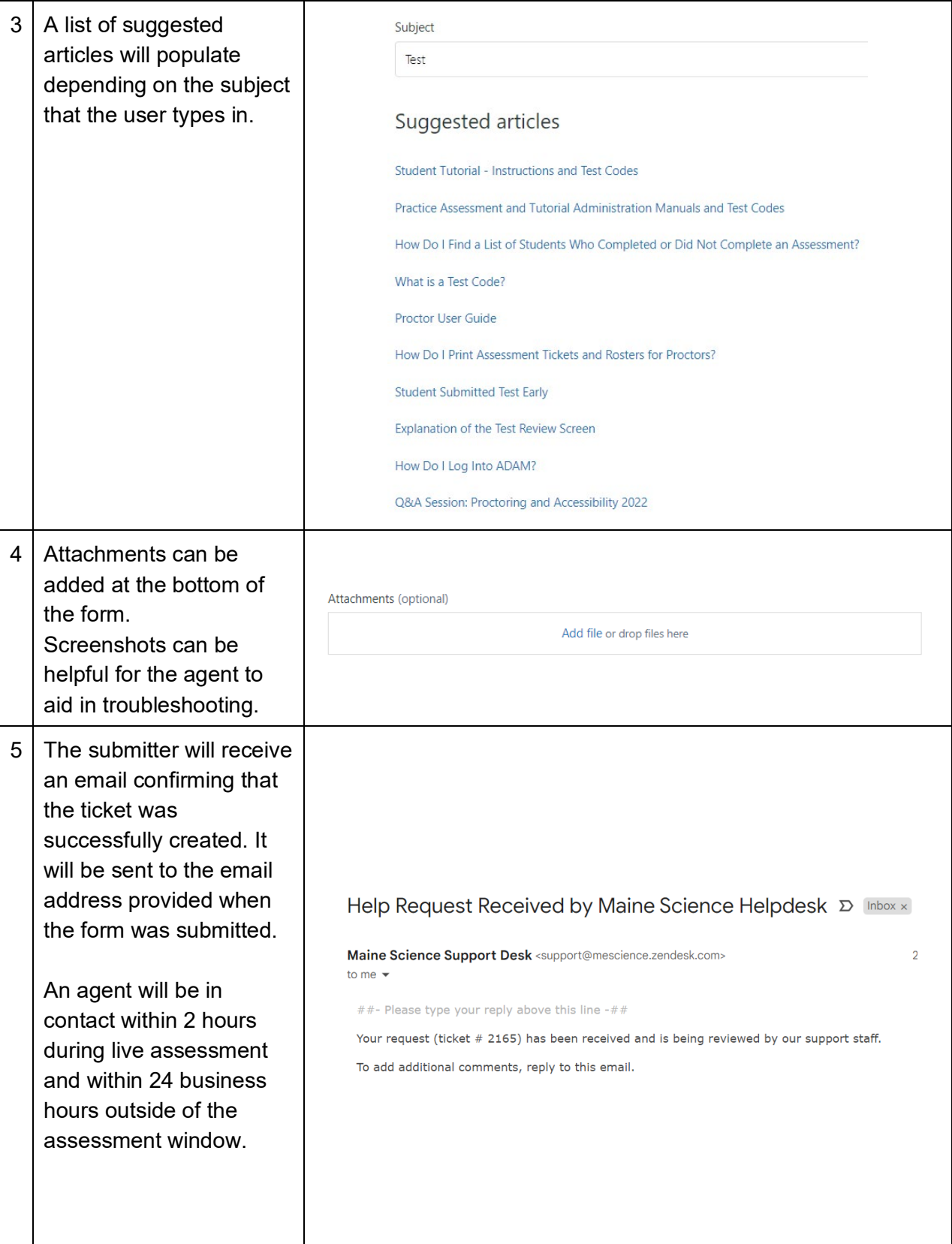

## Support Process Maine Science Assessment

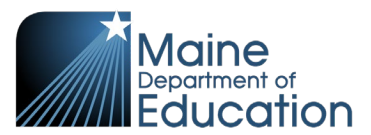

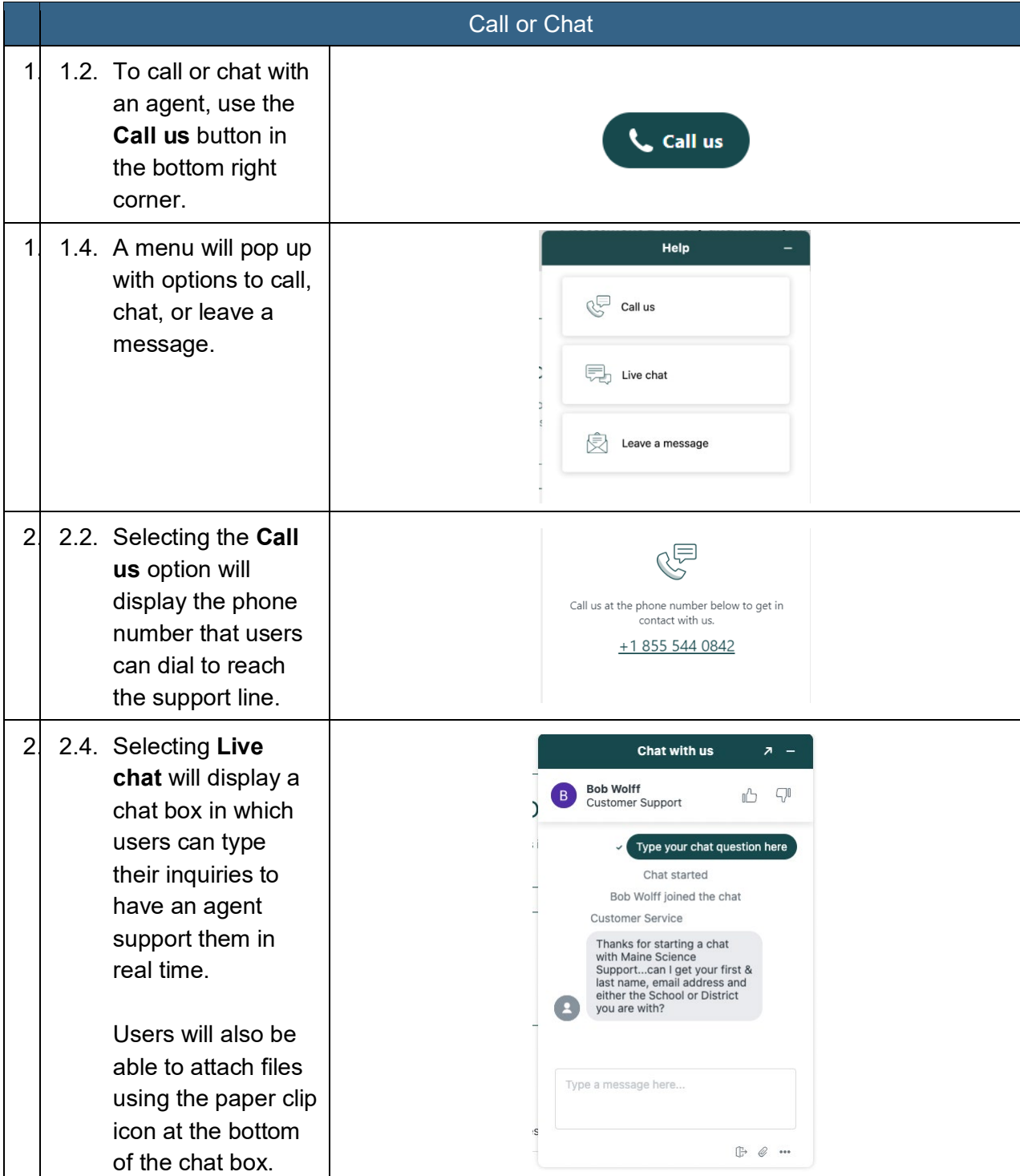

## Support Process Maine Science Assessment

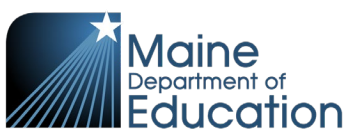

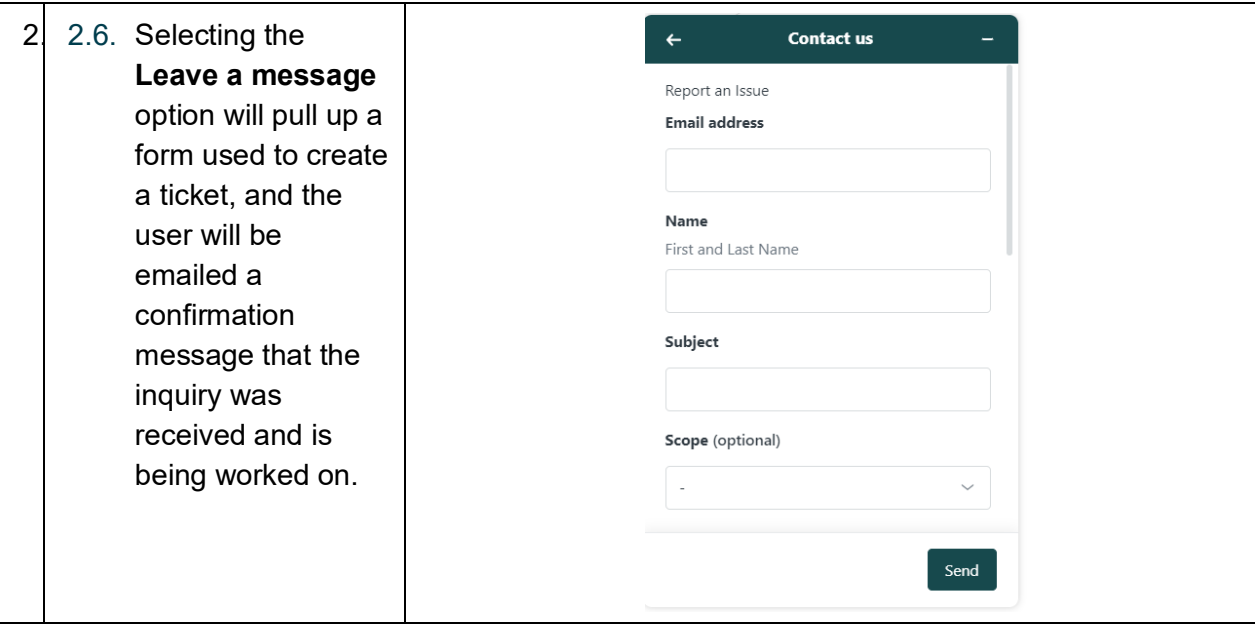